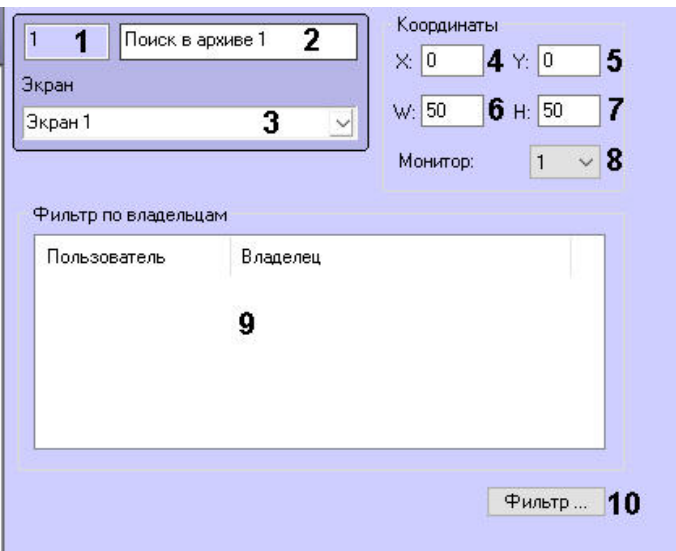

 $\ddot{\phantom{a}}$ 

 $\hat{\mathcal{L}}$ 

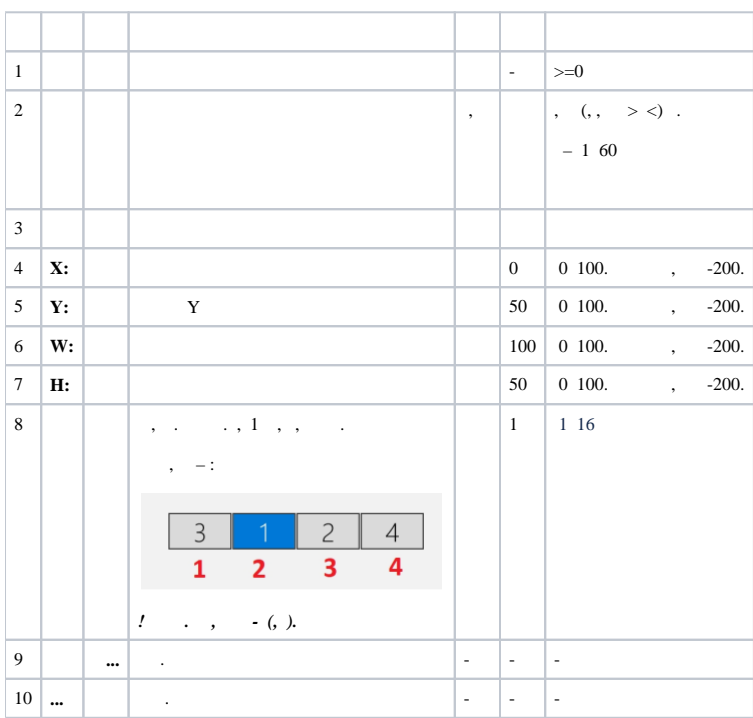